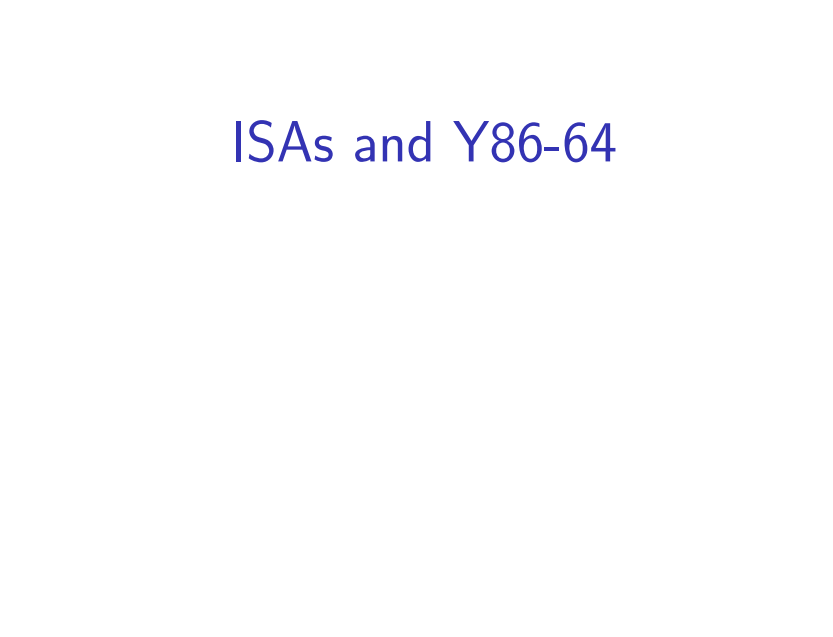

# **Changelog**

Corrections made in this version not in first posting: 7 Feb 2017: slide 55: first byte of jge is 75, not 70 or 7F

3

#### **ISAs being manufactured today**

x86 — dominant in desktops, servers ARM — dominant in mobile devices POWER — Wii U, IBM supercomputers and some servers MIPS — common in consumer wifi access points SPARC — some Oracle servers, Fujitsu supercomputers

z/Architecture — IBM mainframes

Z80 — TI calculators

SHARC — some digital signal processors

Itanium — some HP servers

RISC V — some embedded

…

#### **last time**

1

2

ISAs versus microarchitectures

condition codes

C loops to assembly loops

lab Wednesday — in-lab quiz

#### **strlen/strsep lab**

two functions that operate on C strings terminated by 'sentinel' \0

lab writeup has example implementations

you: code both under test conditions

# **anonymous feedback (1)**

bunch of comments (some not quite as polite) like:

"According to the Schedule, only section 4.1 was required reading before class on Tuesday, however, at the top of the pre-quiz it stated to read sections 4.1–4.3. If you could be consistent, that would be nice. This way, we actually know what to study before taking the quiz. Thanks."

pre-week — readings for entire week's lectures post-week — material from entire week's lectures

5

7

#### **anonymous feedback (2)**

"why is Professor Khan lecturing instead of Reiss when he is in the lecture?"

should be less work for both of us — better quality? need to stay in sync — labs/homeworks yes, some will like one more than the other yes, one has more experience teaching this course

#### **anonymous feedback (3)**

"bring back the .webm recordings of the lectures"

"Could we go over the quizzes in class the next day, so students who got it wrong can know how the problem is supposed to be solved? If that's not possible, could we receive solutions to the quizzes?"

#### **anonymous feedback (4)**

"I think it is unfair that when asked about the flags in lecture last week, Khan fumbled her answer and could not explain when each flag would be set yet that was still a quiz question. If Khan cannot explain to us in lecture which assembly command would set which flag…"

question on quiz was comparing cmpq and subq cmpq is subtraction without storing result shouldn't have needed to exactly how flags were set

# **anonymous feedback (5)**

"I am looking over the lab writeup and I cannot understand what the strsep() method is supposed to be doing. I have looked all over the Internet and can't find anything that would be helpful. If we could spend maybe 5-10 minutes in class Tuesday just going over what the method is supposed to do then maybe I'll have a better idea of how to approach the problem."

# **strsep (1)**

```
char *strsep(char **ptrToString, char delimiter);
char buffer[] = "this␣is␣a␣test";
char *ptr = buffer;
char *token;
while ((token = strsep(&ptr, '␣')) {
    printf("[%s]", token);
}
/* output: [this][is][a][test] */
/* final value of buffer:
   "this\0is\0a\0test" */
```
# **strsep (2)**

```
char *strsep(char **ptrToString, char delimiter);
char str[] = "this␣is␣a␣test";
char *ptr = str;
char *token;
token = strsep(&ptr, '\sqcup');
/* token points to &buffer[0], string "this" */\frac{1}{x} ' \frac{1}{x} after "this" replaced by '\0' */
/* ptr points to &buffer[5]:
   "is a test" */
```
9

11

#### **anonymous feedback (6)**

"I believe that the question "What does the output f tell us about the input v?" has the incorrect answer. Consider the case in which  $v=6$ . Six is not a power of 2, yet it return s true (0010)."

```
! is logical; ~ is bitwise
&& is logical; & is bitwise
!4 == 0: ~ 4 == 0 \times FFF...Bf = v && ! (v & (v - 1));
f = 6 && (6 & 5);
f = 6 && (4);
f = 6 && 0;
f = 0;
```
#### **lists homework**

**short** sentinel = −9999; **short**  $*x = \text{malloc}(\text{sizeof}(\text{short}) \times 4);$  $x[0] = 1; x[1] = 2; x[2] = 3;$  $x[3] =$  sentinel;

```
typedef struct range_t {
    unsigned int length;
    short *ptr;
} range;
range x;
x.length = 3;x.ptr = malloc(sizeof(short) * 3);
x.ptr[0] = 1; ...
```
**typedef struct** node\_t { **short** payload; list \*next; } node; node \*x = malloc(**sizeof**(node\_t));  $x \rightarrow p$ ayload = 1; x−>next = ... 13

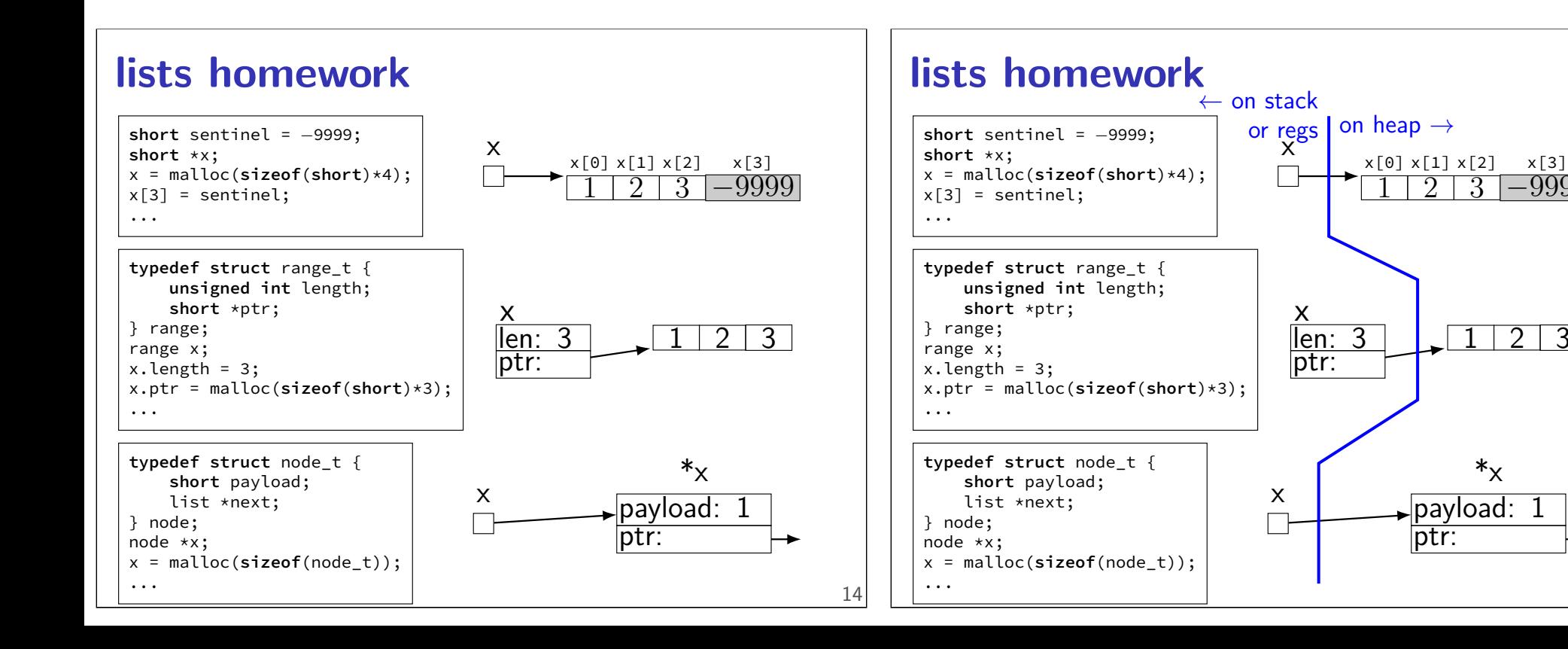

12

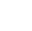

14

<u>9999</u>

 $2 \mid 3 \mid$ 

payload: 1 ptr:

 $*_X$ 

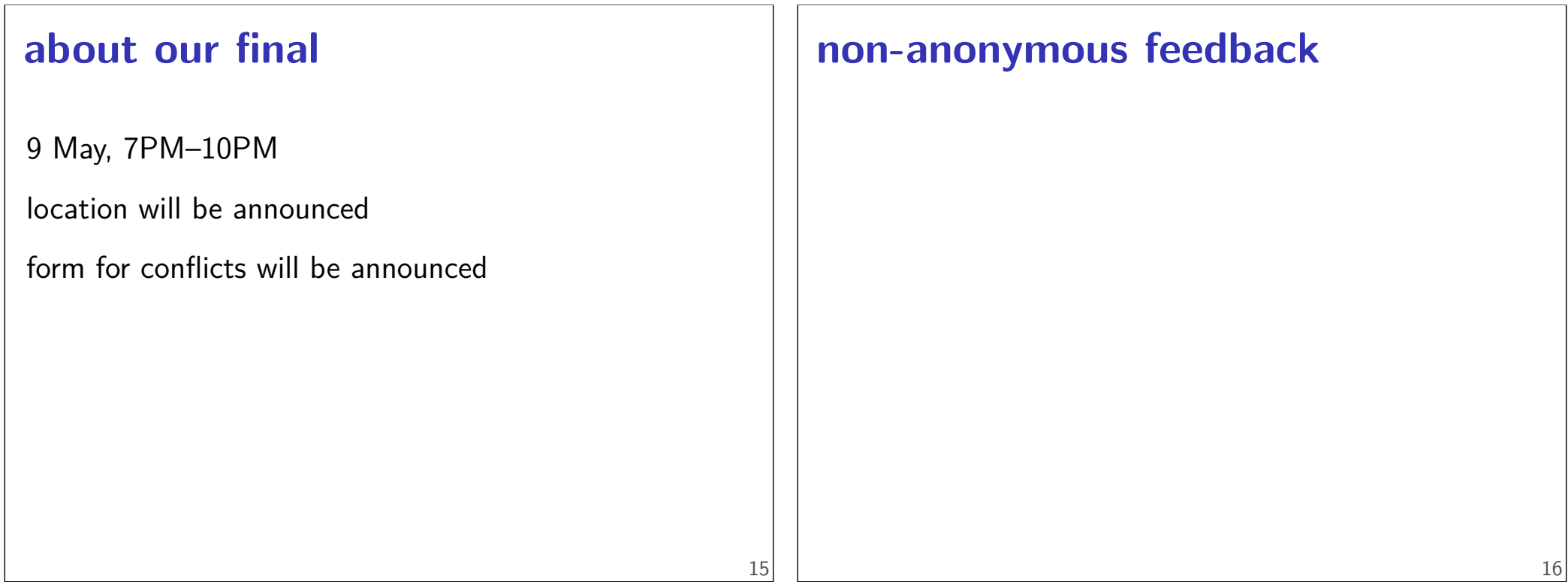

#### **ISA variation**

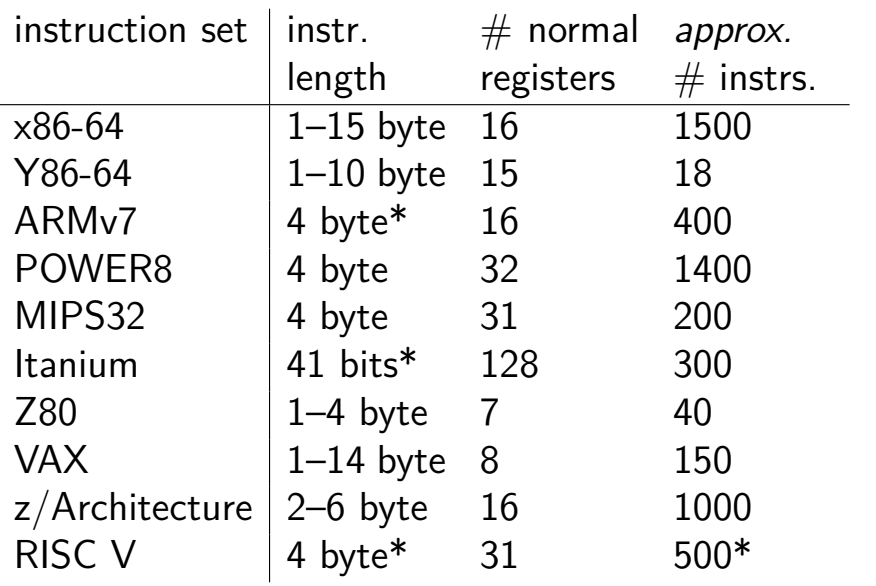

#### **Other choices: condition codes?**

instead of:

**testq** %r11, %r12 **je** somewhere

could do:

 $\frac{1}{x}$   $B_{r}$  ranch if  $E_{r}$   $E_{r}$   $\frac{1}{x}$ **beq** %r11, %r12, somewhere

#### **Other choices: addressing modes**

ways of specifying operands. examples:

x86-64: 10(%r11,%r12,4)

ARM: %r11 << 3 (shift register value by constant)

 $VAX:$   $((%r11))$  (register value is pointer to pointer)

#### **Other choices: number of operands**

**add** dest, src1, src2 ARM, POWER, MIPS, SPARC, …

**add** src2, src1=dest (or swapped) x86, AVR, Z80, …

VAX: both

# **CISC and RISC**

RISC — Reduced Instruction Set Computer

Reduced from what?

# **Other choices: instruction complexity**

instructions that write multiple values? x86-64: **push**, **pop**, **movsb**, …

more?

19

#### **Some VAX instructions**

MATCHC haystackPtr, haystackLen, needlePtr, needleLen Find the position of the string in needle within haystack.

POLY x, coefficientsLen, coefficientsPtr Evaluate the polynomial whose coefficients are pointed to by coefficientPtr at the value x.

EDITPC sourceLen, sourcePtr, patternLen, patternPtr Edit the string pointed to by sourcePtr using the pattern string specified by *patternPtr*.

23

# **Why RISC?**

complex instructions were usually not faster complex instructions were harder to implement compilers, not hand-written assembly

#### **microcode**

MATCHC haystackPtr, haystackLen, needlePtr, needleLen Find the position of the string in needle within haystack.

loop in hardware???

typically: lookup sequence of microinstructions

secret simpler instruction set

# **typical RISC ISA properties**

fewer, simpler instructions seperate instructions to access memory fixed-length instructions more registers no "loops" within single instructions no instructions with two memory operands few addressing modes

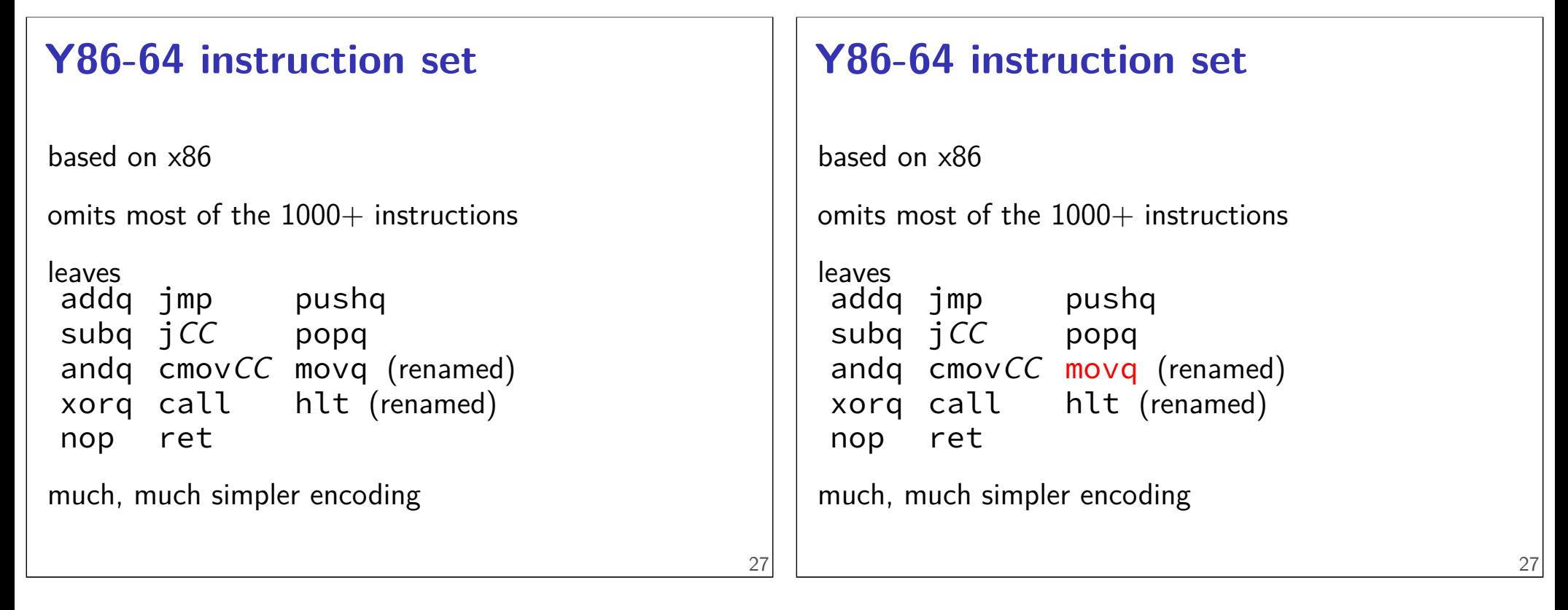

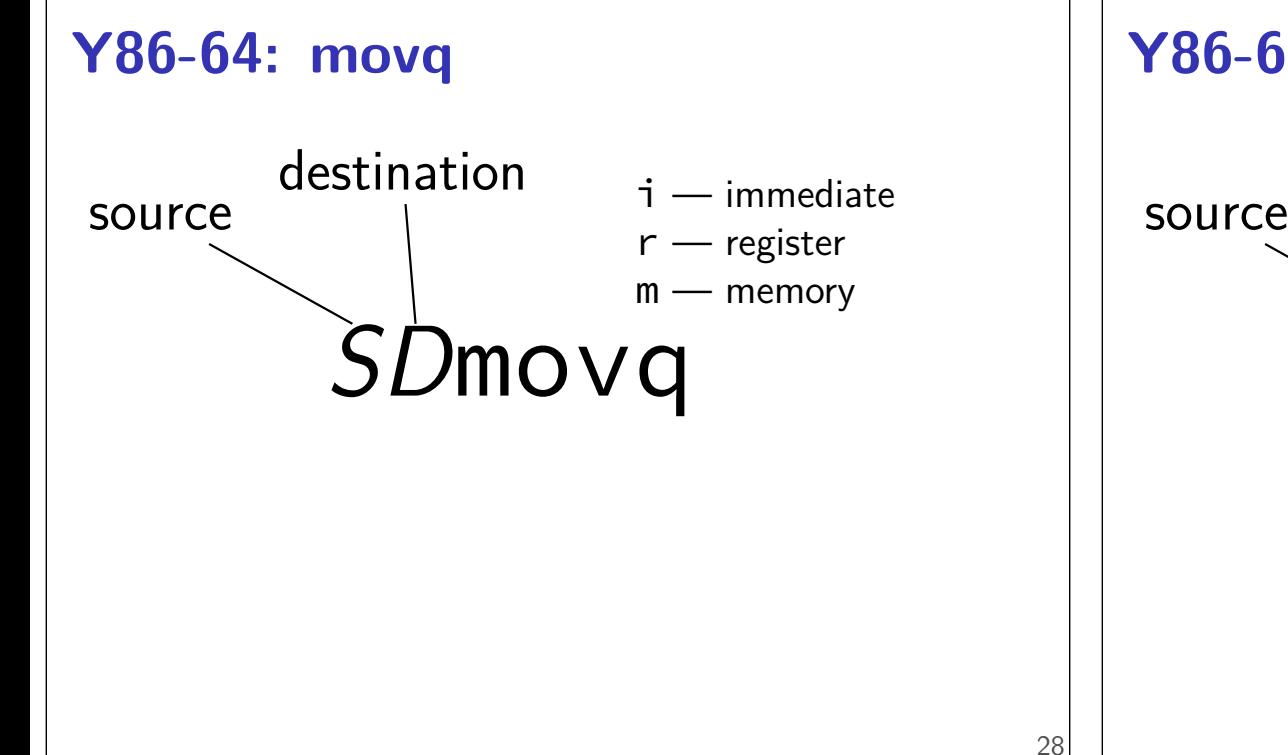

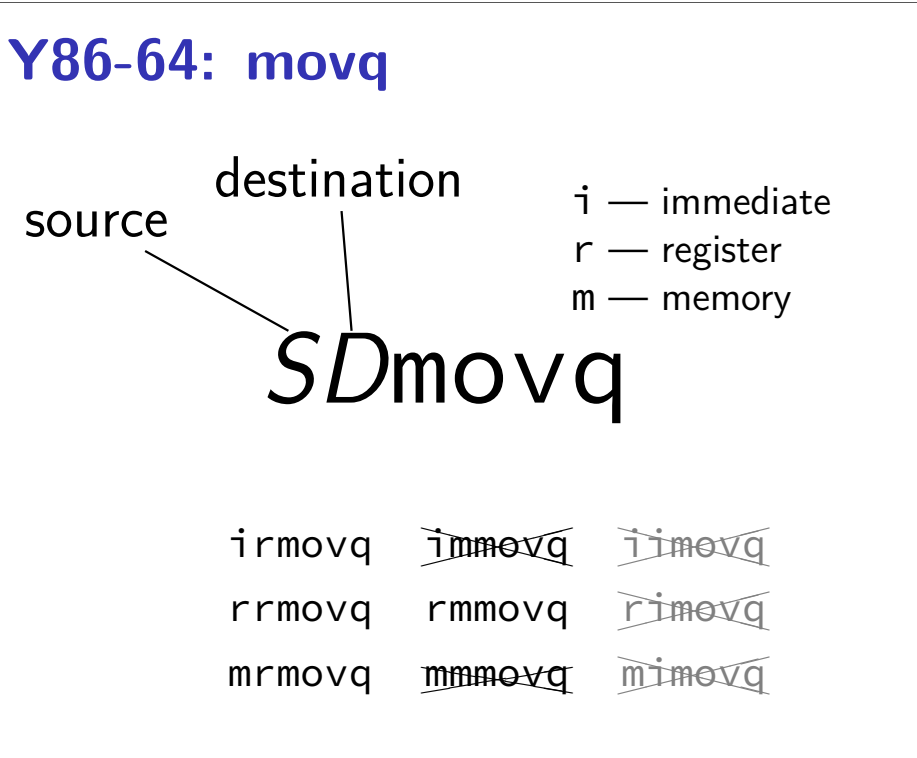

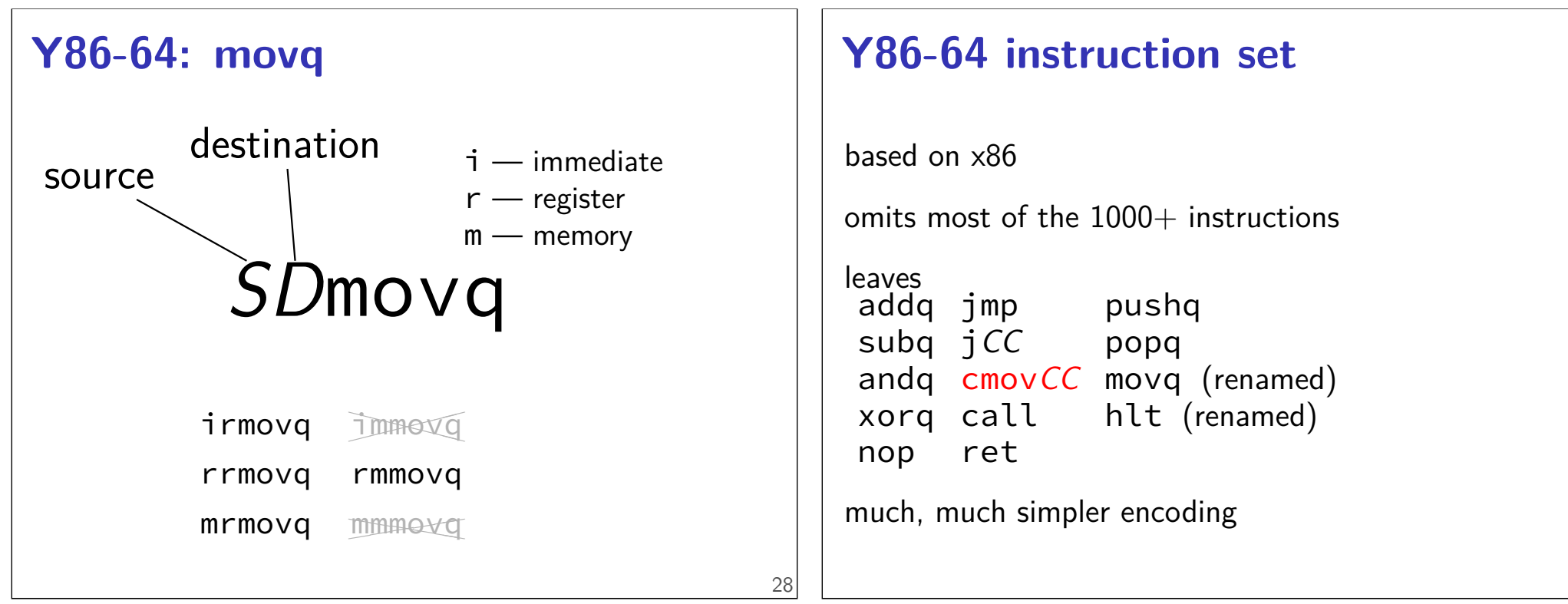

30

#### **cmovCC**

```
conditional move
exist on x86-64 (but you probably didn't see them)
Y86-64: register-to-register only
instead of:
     jle skip_move
     rrmovq %rax, %rbx
skip_move:
     // ...
can do:
     cmovg %rax, %rbx
```
#### **Y86-64 instruction set**

```
based on x86
```
omits most of the  $1000+$  instructions

leaves addq jmp pushq subq jCC popq andq cmovCC movq (renamed) xorq call hlt (renamed) nop ret

much, much simpler encoding

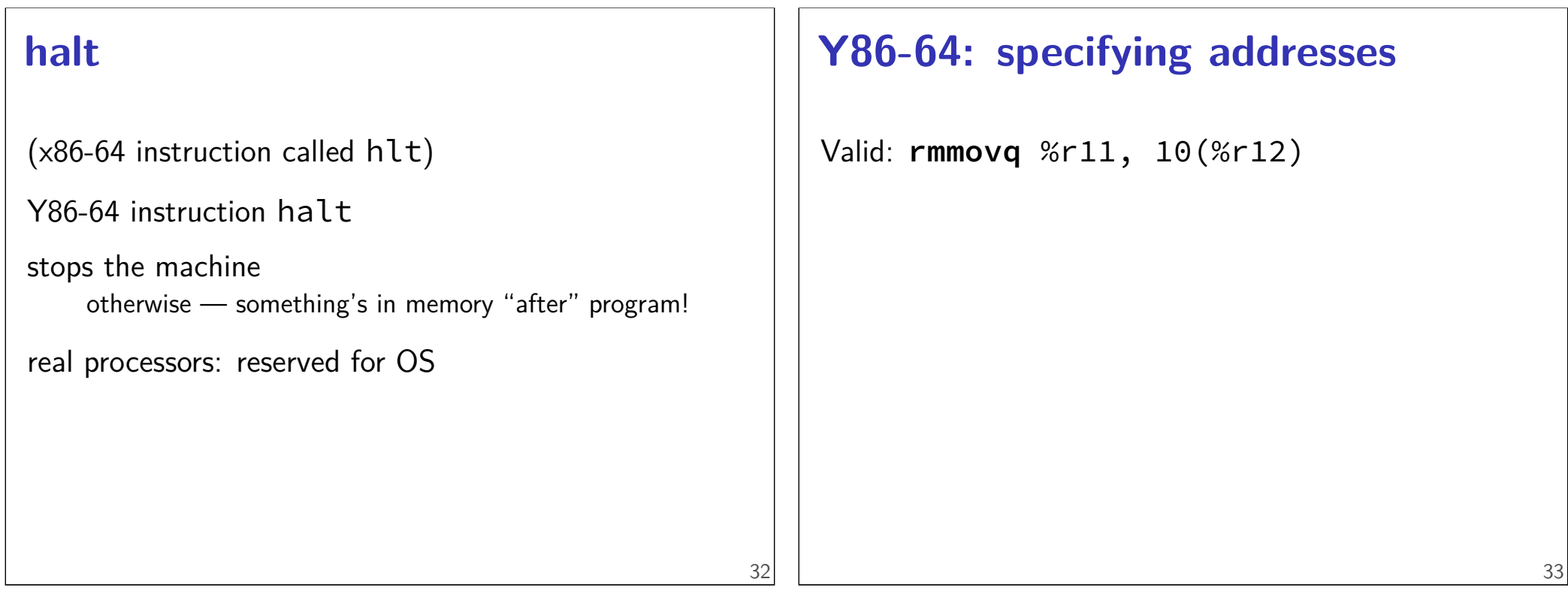

33

# **Y86-64: specifying addresses**

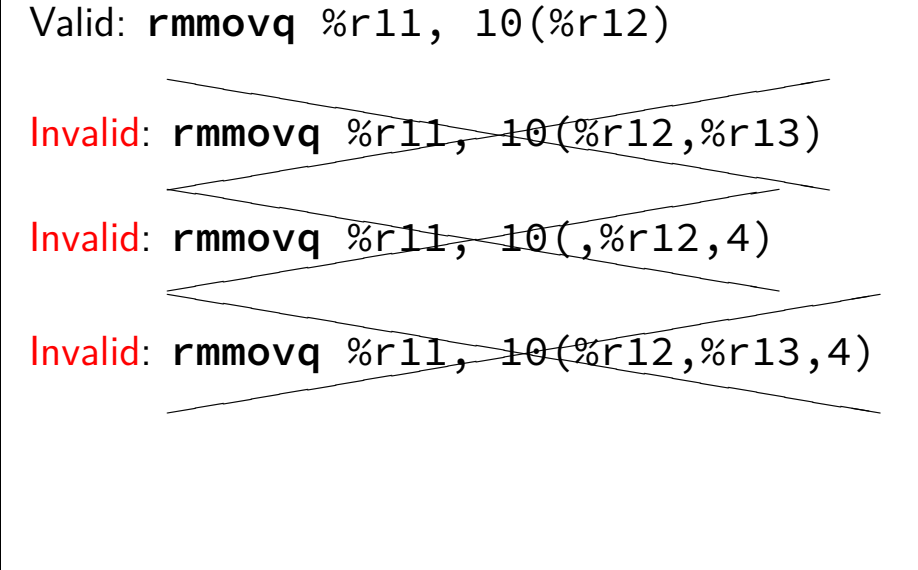

#### **Y86-64: accessing memory (1)**

 $r12 \leftarrow \text{memory}[10 + r11] + r12$ 

Invalid: add  $\overline{a}$ addq 10(%<del>r1</del>1), %r12

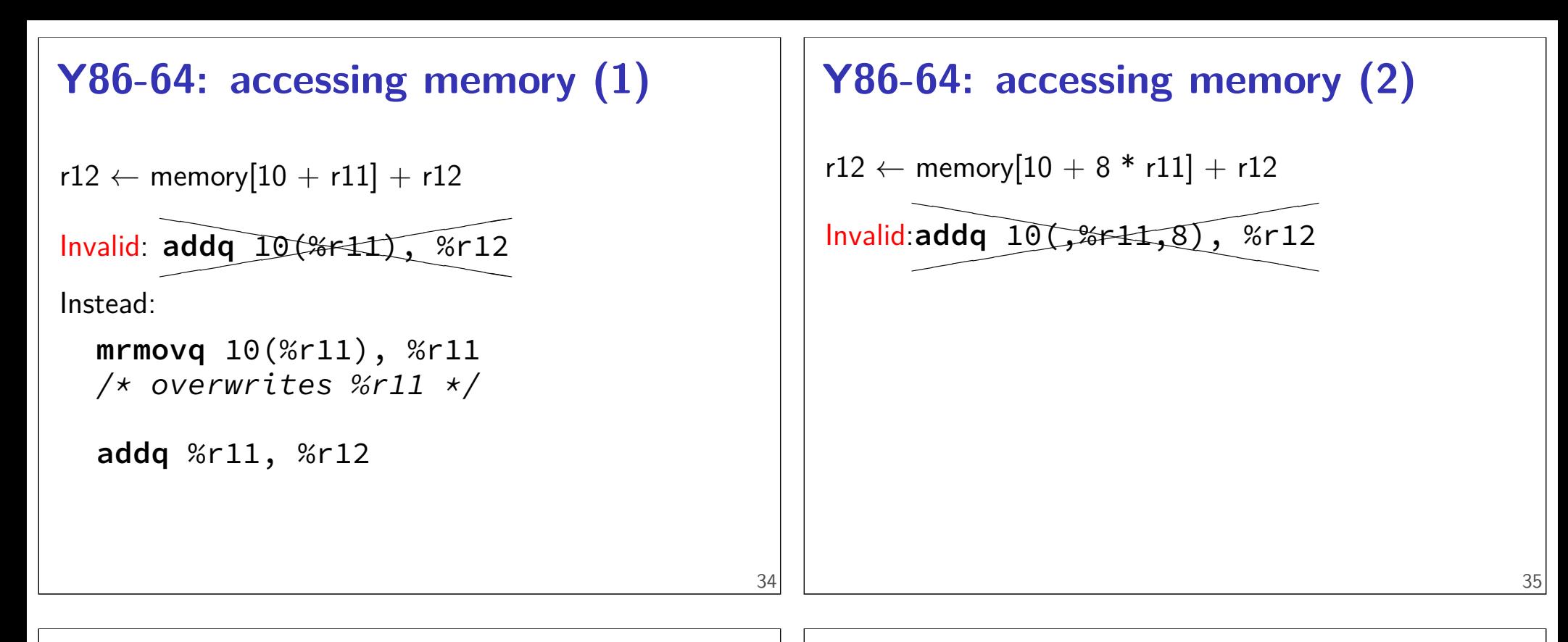

#### **Y86-64: accessing memory (2)**  $r12 \leftarrow$  memory $[10 + 8 * r11] + r12$ Invalid: addq 10(\$#1,8), %r12  $\overline{\phantom{a}}$  $\overline{\phantom{a}}$ **addq** 10(,%r11,8), %r12 Instead: /\* replace %r11 with  $8*$ %r11 \*/ **addq** %r11, %r11 **addq** %r11, %r11 **addq** %r11, %r11 **mrmovq** 10(%r11), %r11 **addq** %r11, %r12

#### **Y86-64 constants (1)**

**irmovq** \$100, %r11

only instruction with non-address constant operand

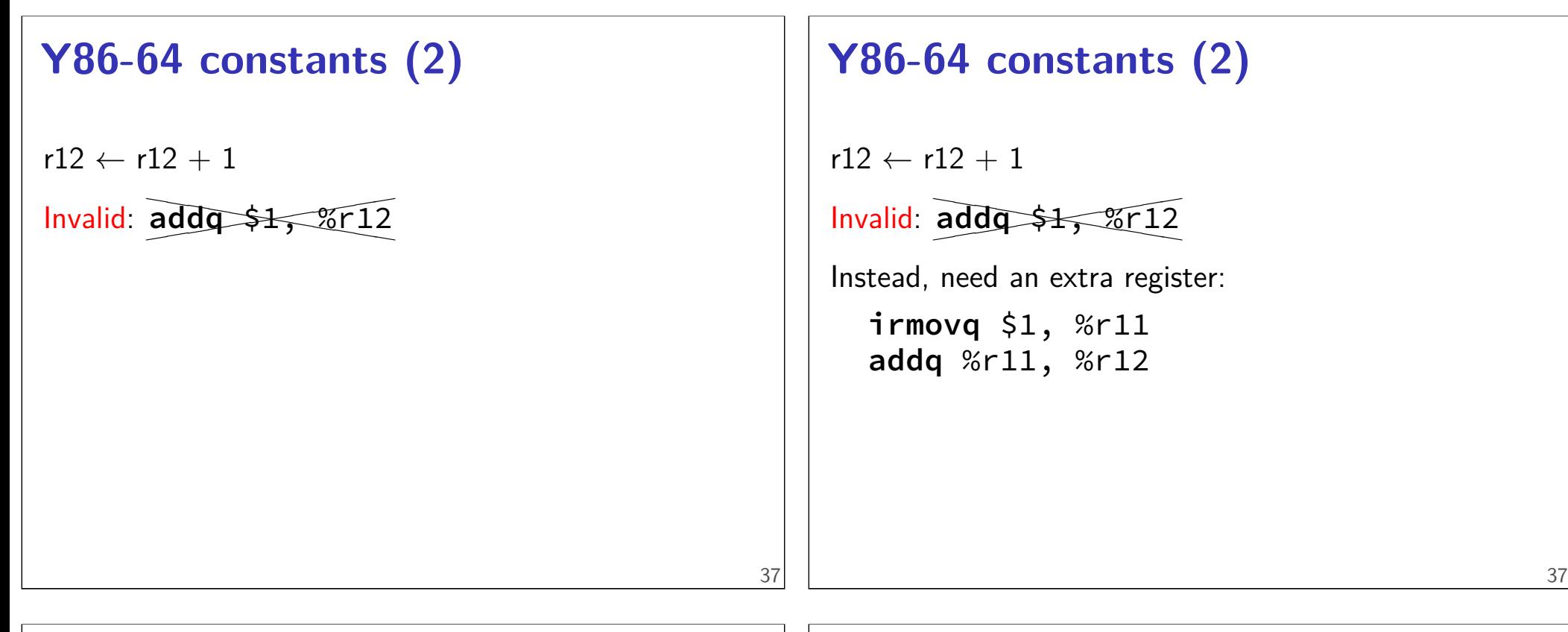

#### **Y86-64: operand uniqueness**

only one kind of value for each operand

instruction name tells you the kind

(why **movq** was 'split' into four names)

#### **Y86-64: Condition codes**

ZF — value was zero?

SF — sign bit was set? i.e. value was negative?

set by all arithmetic/logic **addq**, **subq**, **andq**, **xorq**

not set by anything else

#### **Y86-64: Simple condition codes (1)**

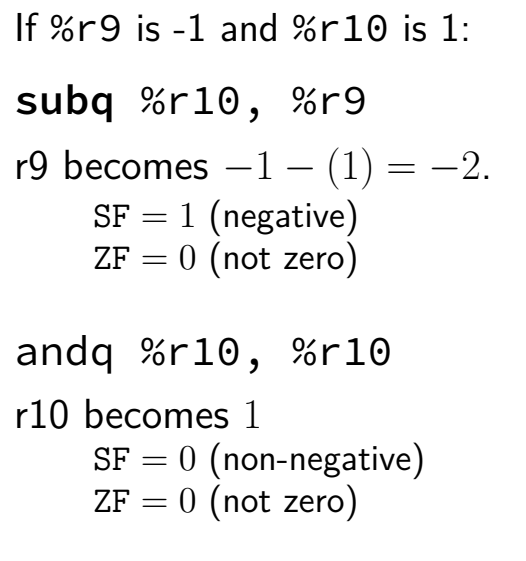

#### **Y86-64: Using condition codes**

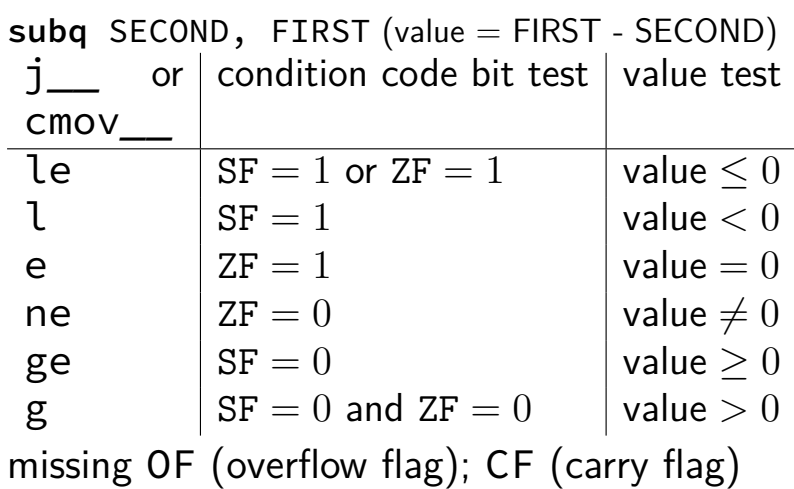

40

# **Y86-64: Conditionals (1)**

✘cmp✘❳✘❳ ❳, ✘✘❳✘❳✘❳test❳

#### **Y86-64: Conditionals (1)**

✘cmp✘❳✘❳ ❳, ✘✘❳✘❳✘❳test❳

instead: use side effect of normal arithmetic

# **Y86-64: Conditionals (1)**

✘cmp✘❳✘❳ ❳, ✘✘❳✘❳✘❳test❳

instead: use side effect of normal arithmetic

instead of

**cmpq** %r11, %r12 **jle** somewhere

maybe:

```
subq %r11, %r12
jle
```
(but changes %r12)

# **push/pop**

**pushq** %rbx %rsp  $\leftarrow$  %rsp  $-8$ memory $[%$ rsp $] \leftarrow$  %rbx

#### **popq** %rbx

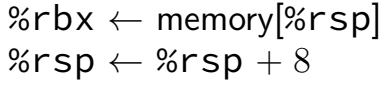

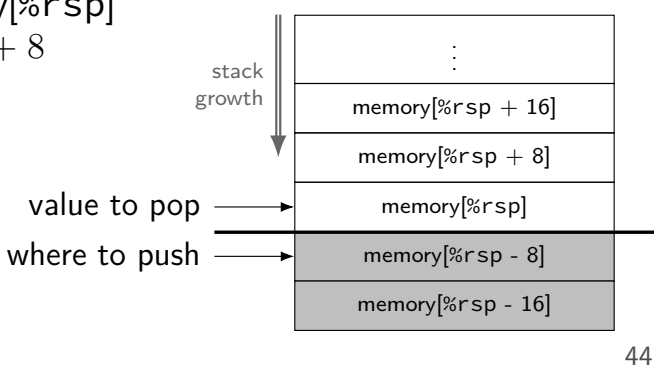

# **Y86-64: Conditionals (2)**

```
✘cmp✘❳✘❳ ❳, ✘✘❳✘❳✘❳test❳
instead: use side effect of normal arithmetic
instead of
  test %r11, %r11
  je somewhere
use:
  andq %r11, %r11
  je somewhere
(doesn't change %r11)
```
# **call/ret**

42

#### **call** LABEL

push PC (next instruction address) on stack jmp to LABEL address

#### **ret**

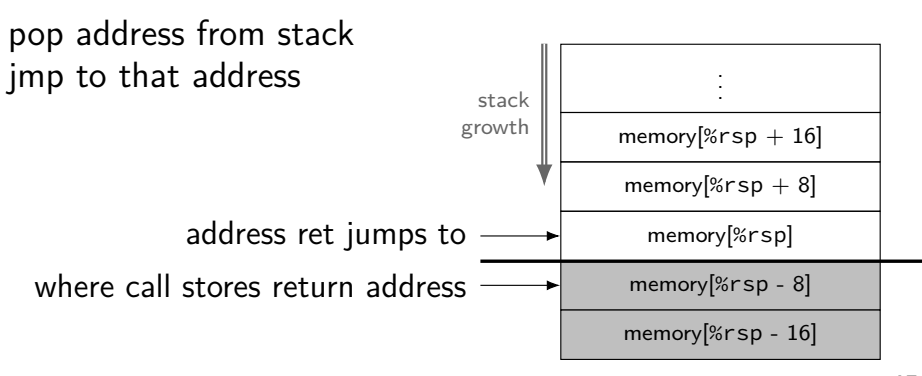

#### **Y86-64 state**

- %r $XX 15$  registers  $%f15$  missing smaller parts of registers missing
- ZF (zero), SF (sign), OF (overflow) book has OF, we'll not use it  $CF$  (carry) missing
- Stat processor status halted?
- PC program counter (AKA instruction pointer)

main memory

#### **typical RISC ISA properties**

fewer, simpler instructions

seperate instructions to access memory

fixed-length instructions

more registers

46

no "loops" within single instructions no instructions with two memory operands

few addressing modes

#### **Y86-64 instruction formats**

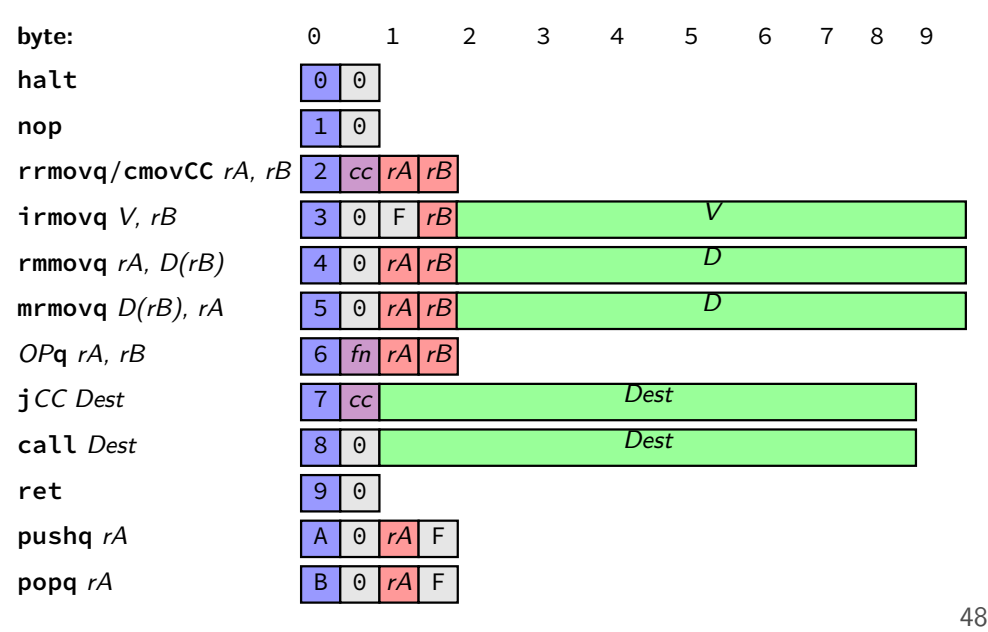

# Secondary opcodes: cmovcc/jcc

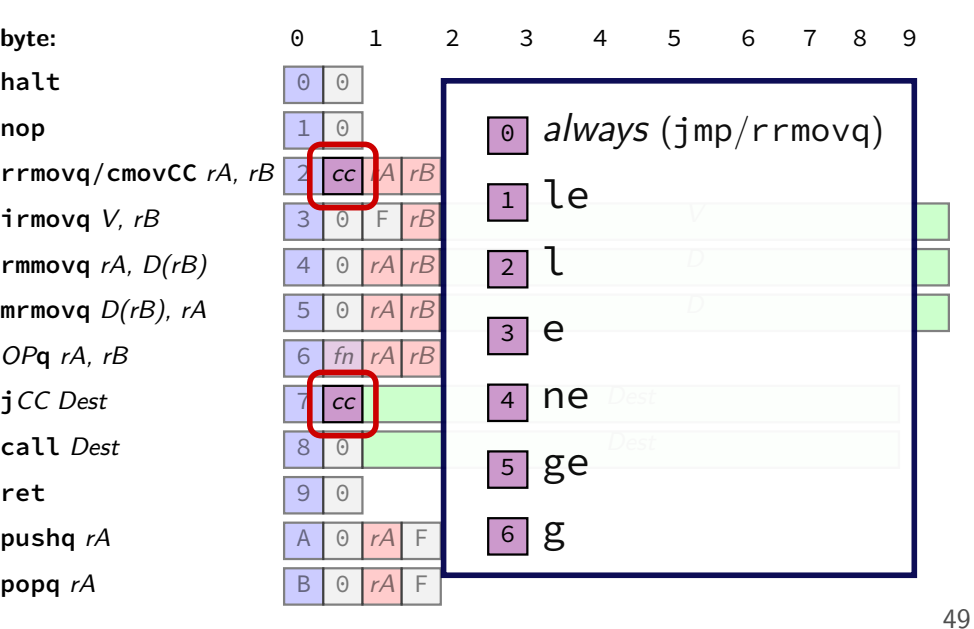

#### **Secondary opcodes:** OP**q**

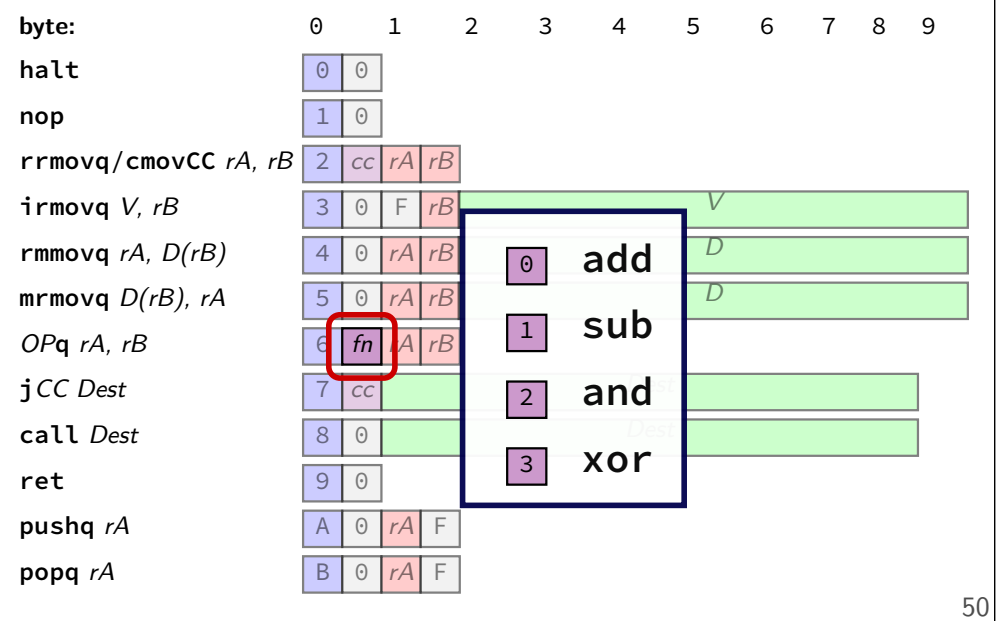

## **Registers:** rA, rB

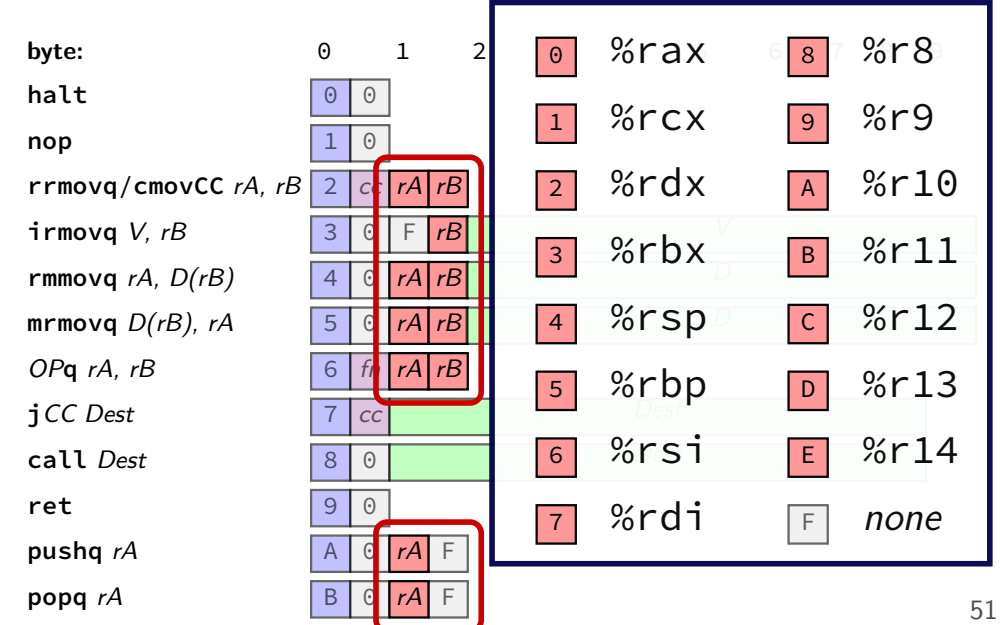

# **Immediates:** V, D, Dest

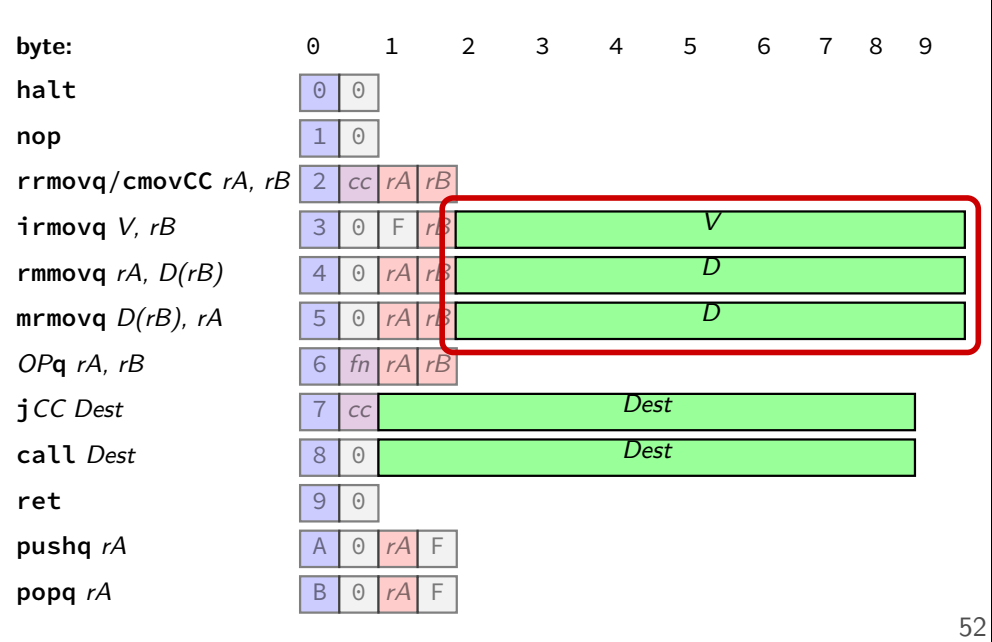

#### **Immediates:** V, D, Dest

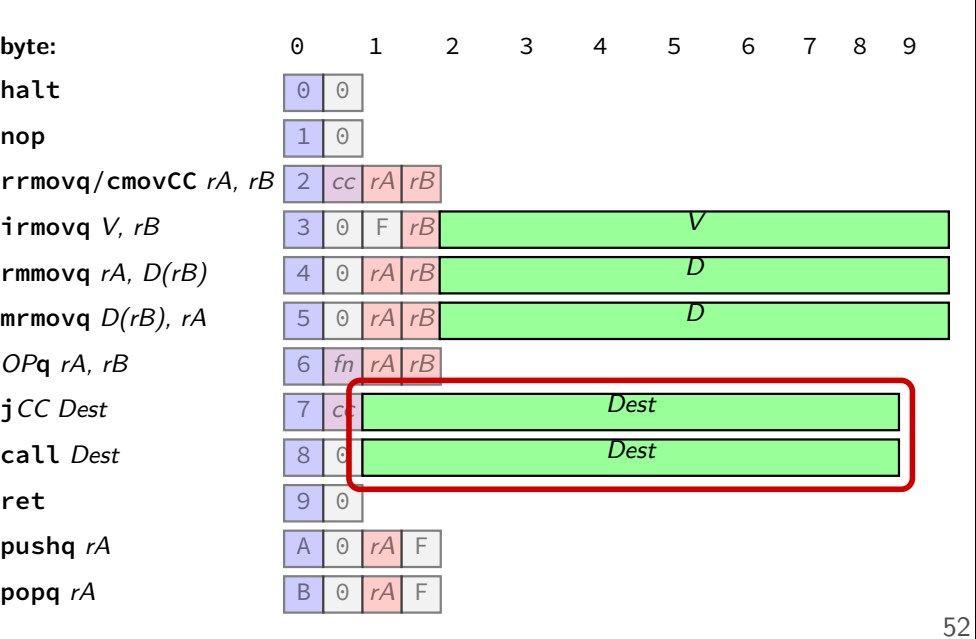

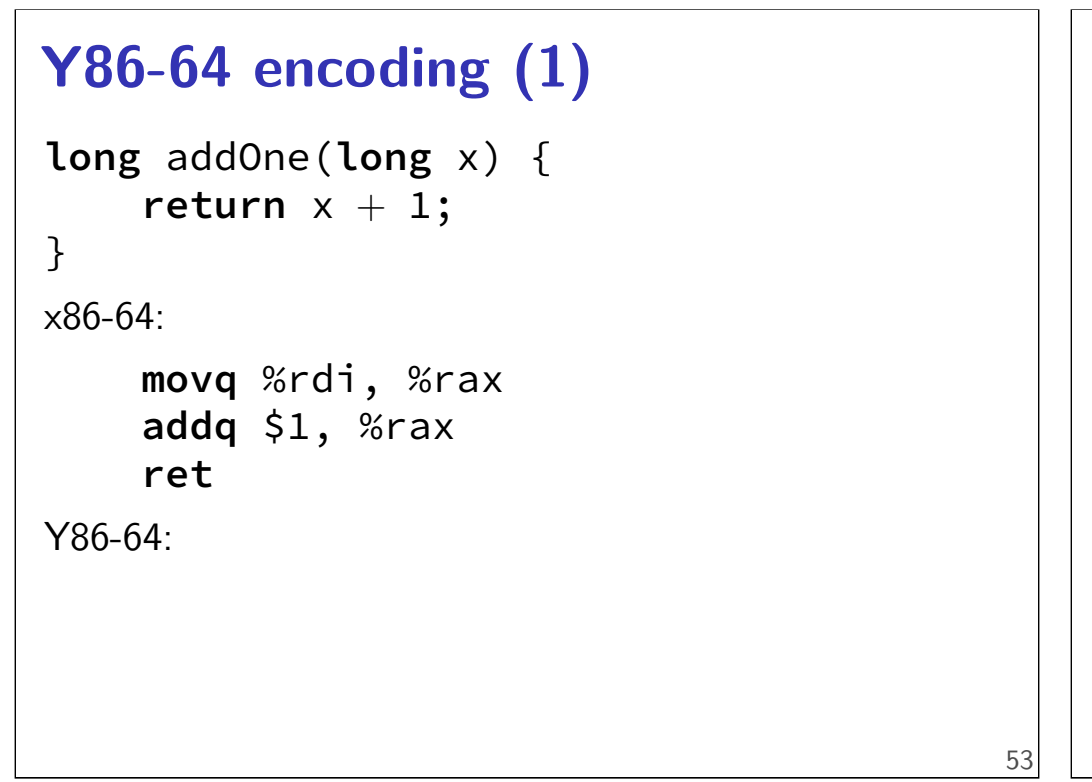

#### **Y86-64 encoding (1)**

```
long addOne(long x) {
    return x + 1;
}
x86-64:
    movq %rdi, %rax
    addq $1, %rax
    ret
Y86-64:
    irmovq $1, %rax
    addq %rdi, %rax
    ret
```
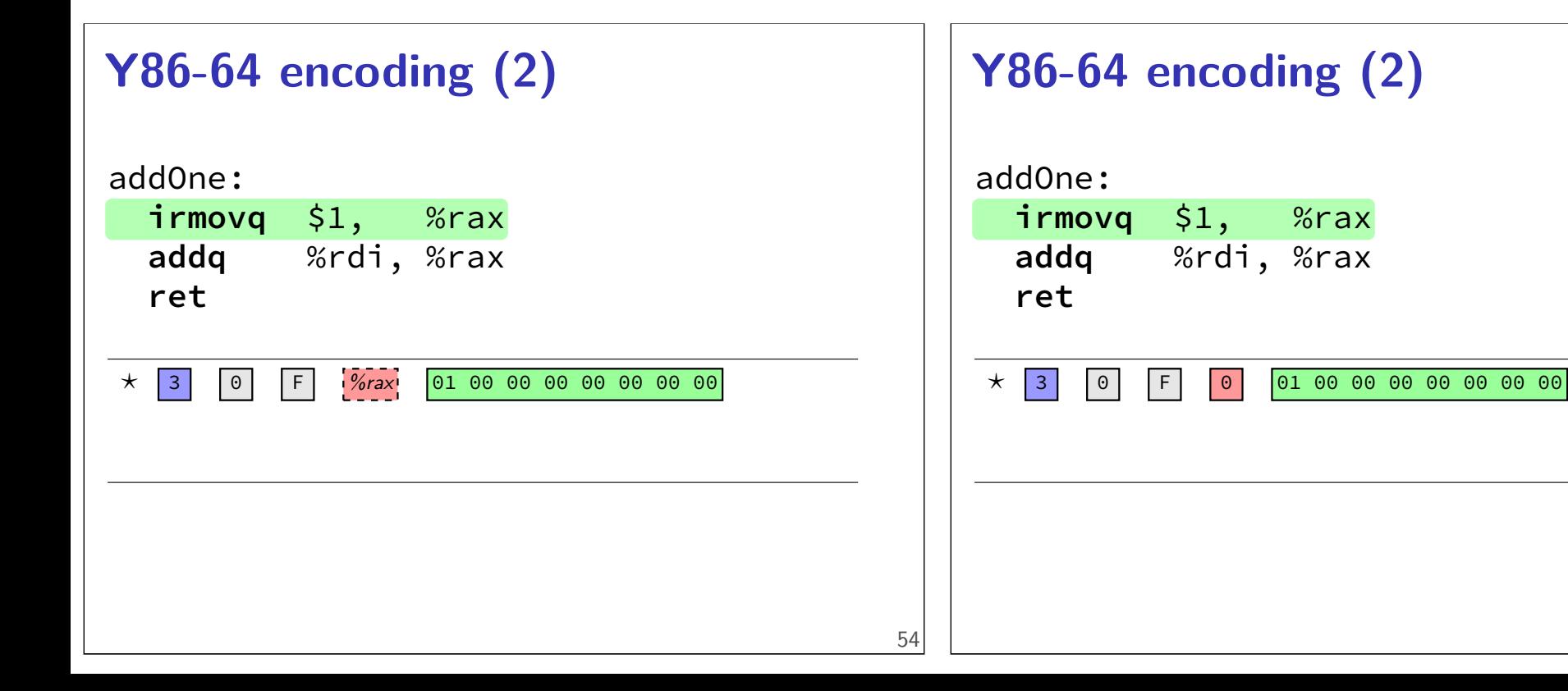

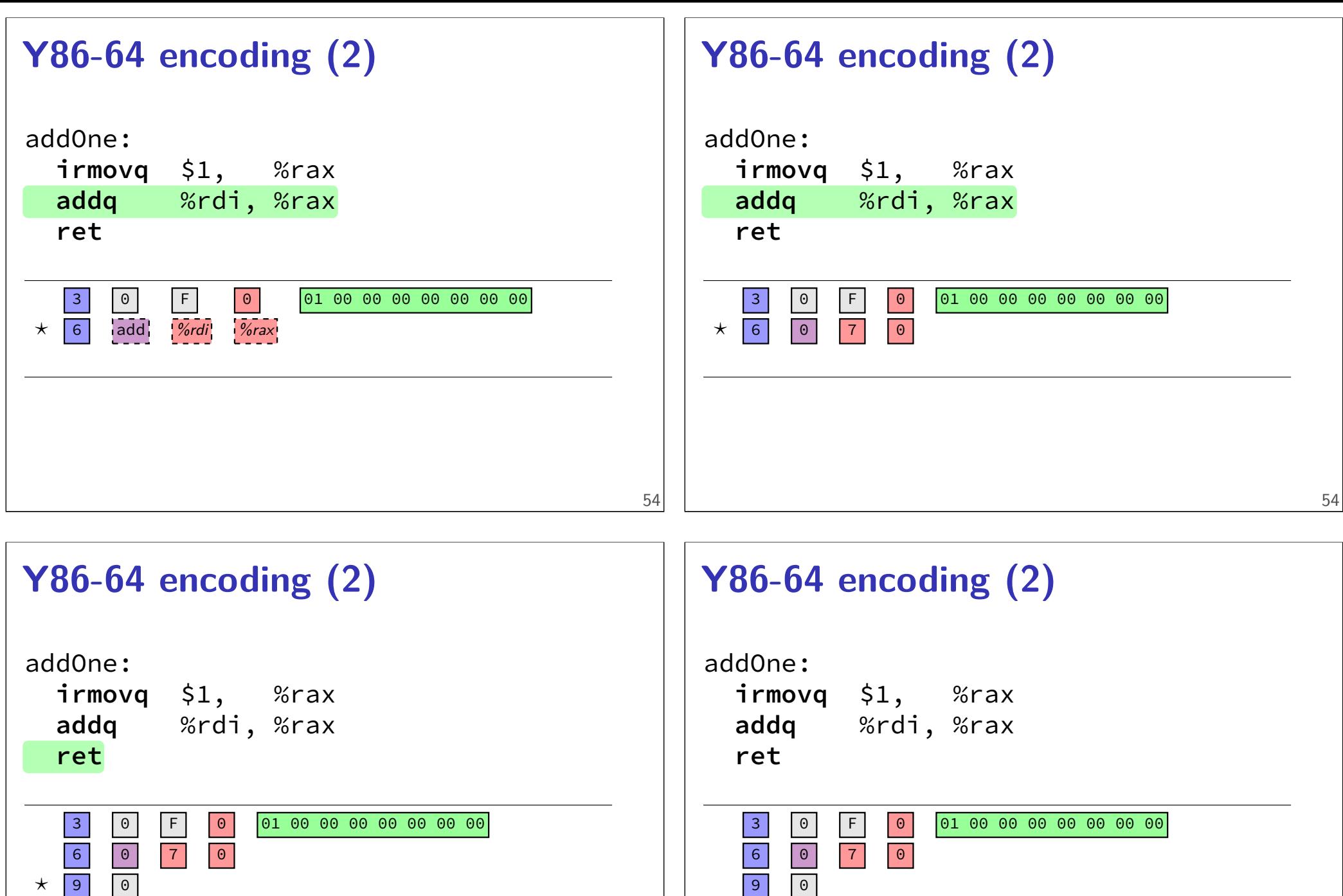

30 F0 01 00 00 00 00 00 00 00 60 70 90

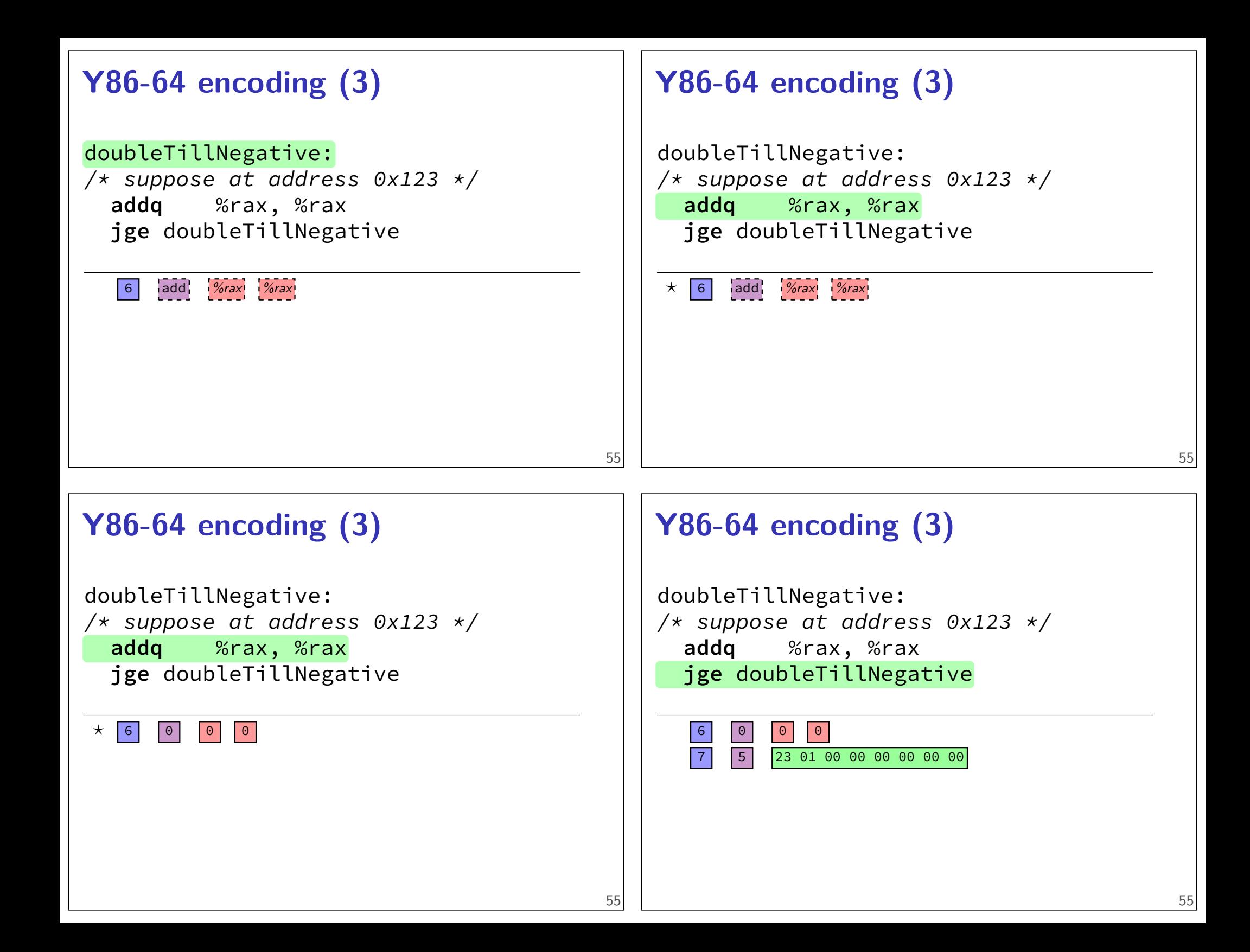

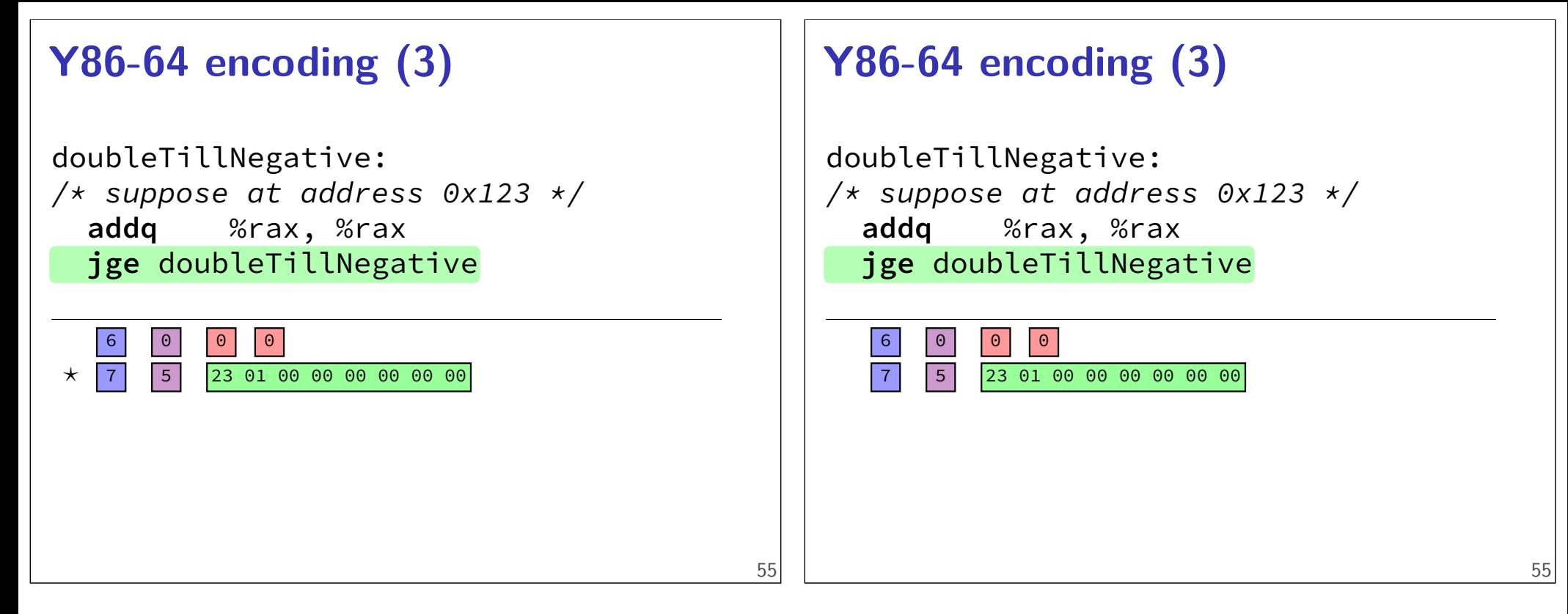

#### **Y86-64 decoding** 20 10 60 20 61 37 72 84 00 00 00 00 00 00 00 20 12 20 01 70 68 00 00 00 00 00 00 00 **byte:** 0 1 2 3 4 5 6 7 8 9 **halt** 0 0 0 **nop** 1 0 **rrmovq/cmovCC**  $rA$ ,  $rB$   $\boxed{2}$   $\boxed{cc}$   $\boxed{rA}$   $\boxed{rB}$ **irmovq** *V*,  $rB$  3 0 F  $rB$ **rmmovq** rA,  $D(rB)$   $\begin{array}{|c|c|c|c|c|} \hline 4 & 0 & rA & rB \ \hline \end{array}$ **mrmovq**  $D(rB)$ , rA 5 0  $rA$  rB OP**q** rA, rB 6  $\ln |rA|rB|$  $\int$ *j*CC Dest  $\int$  7 cc **call** Dest 8 0 **ret** 9 0 **pushq**  $rA$   $A \begin{bmatrix} 0 & rA \\ rA & rA \end{bmatrix}$ **popq** rA **B B d rA** F V D  $\overline{\mathcal{D}}$ Dest Dest 56 **Y86-64 decoding** 20 10 60 20 61 37 72 84 00 00 00 00 00 00 00 20 12 20 01 70 68 00 00 00 00 00 00 00 **byte:** 0 1 2 3 4 5 6 7 8 9 **halt** 0 0 0 **nop** 1 0  $rrmovq/cmovCC$   $rA$ ,  $rB$   $2$   $cc$   $rA$   $rB$ **irmovq** *V*,  $rB$  3 0 F  $rB$ **rmmovq** rA,  $D(rB)$   $\begin{array}{|c|c|c|c|c|} \hline 4 & 0 & rA & rB \ \hline \end{array}$ **mrmovq**  $D(rB)$ , rA 5 0  $rA$  rB OP**q** rA, rB 6  $\ln |rA|$  rB  $\int$ *j*CC Dest  $\int$  7 cc **call** Dest 8 0 **ret** 9 0 **pushq**  $rA$   $A \begin{bmatrix} 0 & rA \end{bmatrix}$  **F popq** rA **B B d rA** F

V  $\overline{D}$ D

Dest Dest

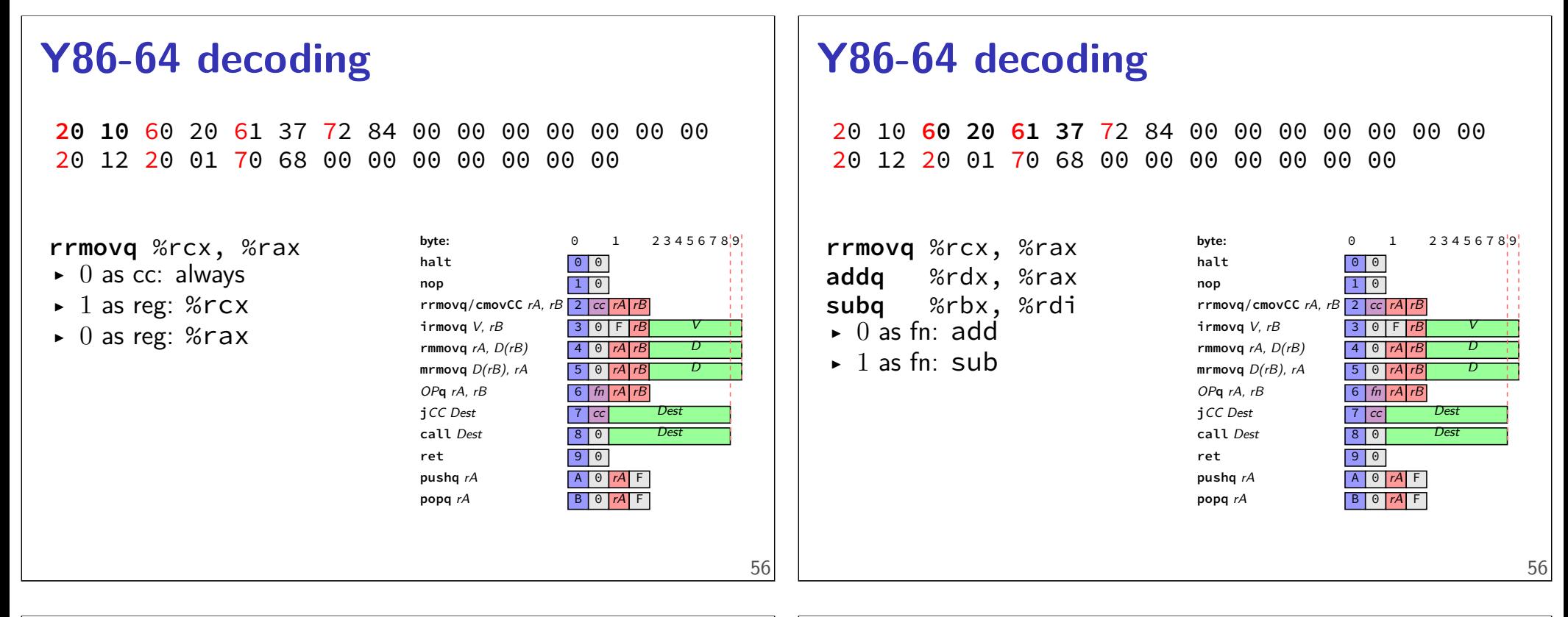

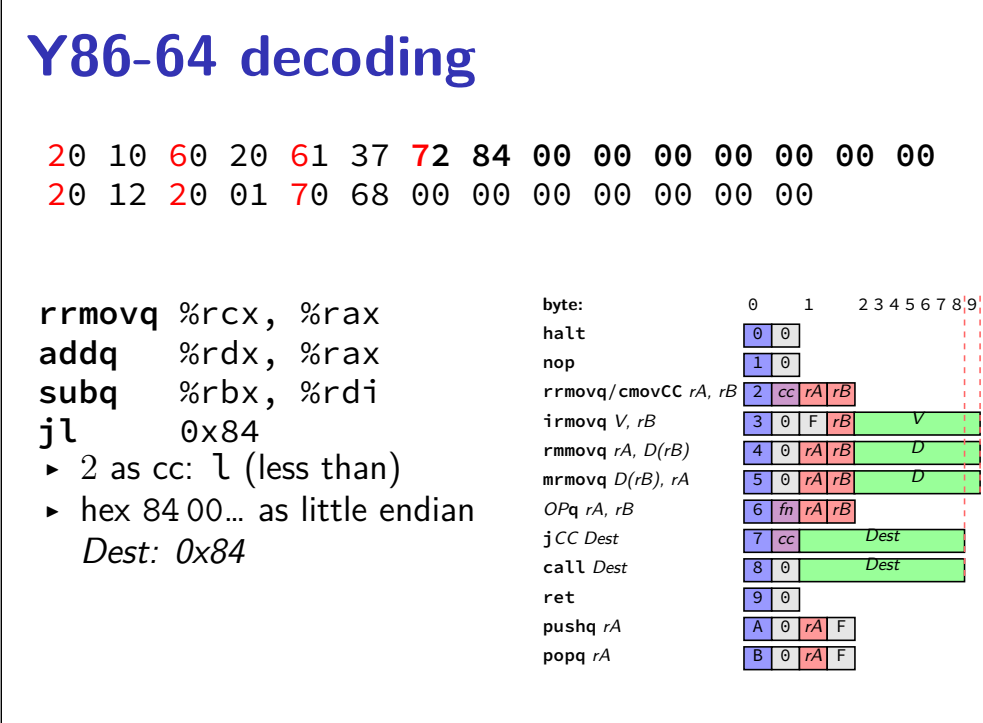

#### **Y86-64 decoding**

20 10 60 20 61 37 72 84 00 00 00 00 00 00 00 20 12 20 01 70 68 00 00 00 00 00 00 00

**rrmovq** %rcx, %rax **addq** %rdx, %rax **subq** %rbx, %rdi **jl** 0x84 **rrmovq** %rax, %rcx **jmp** 0x68

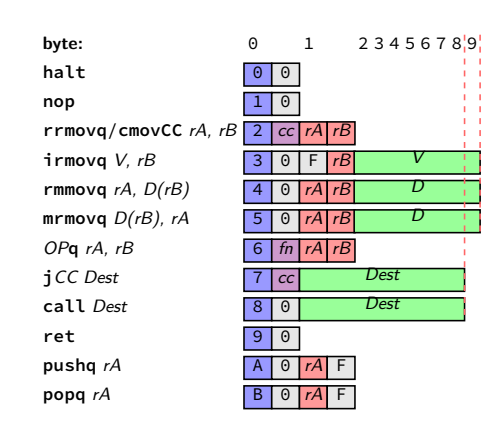

# **Y86-64: Convenience for hardware**

4 bits to decode instruction size/layout

(mostly) uniform placement of operands

jumping to zeroes (uninitialized?) by accident halts

no attempt to fit (parts of) multiple instructions in a byte

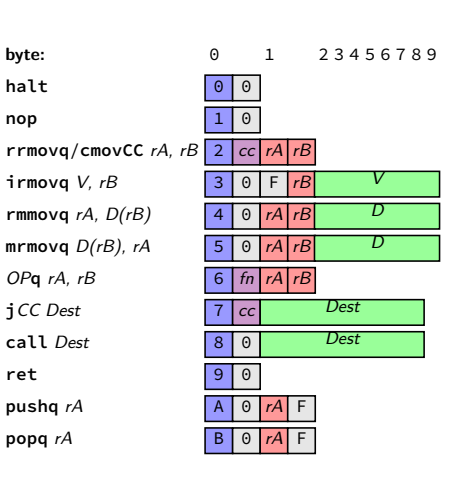

57

# **Y86-64**

Y86-64: simplified, more RISC-y version of X86-64 minimal set of arithmetic only movs touch memory only jumps, calls, and movs take immediates simple variable-length encoding next time: implementing with circuits